# Package 'measurementProtocol'

March 4, 2023

Type Package Version 0.1.1 Title Send Data from R to the Measurement Protocol Description Send server-side tracking data from R. The Measurement Protocol version 2 <<https://developers.google.com/analytics/devguides/collection/protocol/ga4>> allows sending HTTP tracking events from R code. URL <https://code.markedmondson.me/measurementProtocol/> BugReports <https://github.com/MarkEdmondson1234/measurementProtocol> **Depends** R  $(>= 3.3.0)$ **Imports** assert that  $(>= 0.2.0)$ , cli, httr  $(>= 1.3.1)$ , jsonlite  $(>= 1.3.1)$ 1.5), rappdirs (>= 0.3.3), stats, utils License MIT + file LICENSE RoxygenNote 7.1.1 Config/testthat/edition 3 Encoding UTF-8 **Suggests** rmarkdown, knitr, test that  $(>= 3.0.0)$ NeedsCompilation no Author Mark Edmondson [aut, cre] (<<https://orcid.org/0000-0002-8434-3881>>), Sunholo Ltd [cph] Maintainer Mark Edmondson <r@sunholo.com> Repository CRAN Date/Publication 2023-03-04 16:30:02 UTC

# R topics documented:

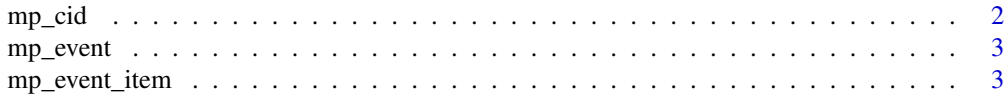

#### <span id="page-1-0"></span>2 mp\_cid n = 0.0 mp\_cid n = 0.0 mp\_cid n = 0.0 mp\_cid n = 0.0 mp\_cid n = 0.0 mp\_cid n = 0.0 mp\_cid n = 0.0 mp\_cid n = 0.0 mp\_cid n = 0.0 mp\_cid n = 0.0 mp\_cid n = 0.0 mp\_cid n = 0.0 mp\_cid n = 0.0 mp\_cid n = 0.0 mp\_cid n =

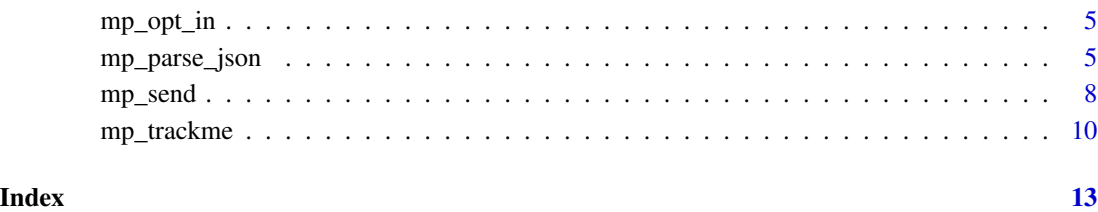

<span id="page-1-1"></span>mp\_cid *Generate a random client\_id*

# Description

This has a random number plus a timestamp

# Usage

mp\_cid(seed = NULL)

# Arguments

seed If you set a seed, then the random number will be the same for each value

# Value

A string suitable as an Id with a random number plus a timestamp delimited by a period.

# See Also

Other Measurement Protocol functions: [mp\\_event\\_item\(](#page-2-1)), [mp\\_event\(](#page-2-2)), [mp\\_send\(](#page-7-1))

# Examples

```
# random Id
mp_cid()
# fix the random number (but not the timestamp)
mp_cid(1)
```
<span id="page-2-2"></span><span id="page-2-0"></span>

# Description

[Experimental] This creates an event to send via [mp\\_send](#page-7-1)

#### Usage

mp\_event(name, params = NULL, items = NULL)

# Arguments

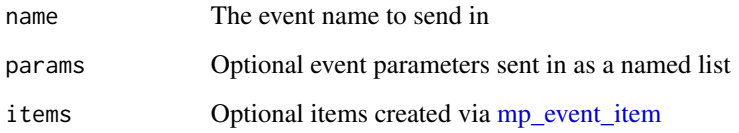

# Value

An mp\_event object

# See Also

Other Measurement Protocol functions: [mp\\_cid\(](#page-1-1)), [mp\\_event\\_item\(](#page-2-1)), [mp\\_send\(](#page-7-1))

# Examples

```
mp_event("custom_event")
mp_event("custom_event", params = list(my_param = "SUPER"))
```
<span id="page-2-1"></span>mp\_event\_item *Create an Measurement Protocol Item Property for an Event*

# Description

[Experimental] Some events work with item properties

#### Usage

```
mp_event_item(
  item_id = NULL,
  item_name = NULL,
 coupon = NULL,
 discount = NULL,affiliation = NULL,
  item_brand = NULL,
  item_category = NULL,
  item_variant = NULL,
 price = NULL,
 currency = NULL
)
```
# Arguments

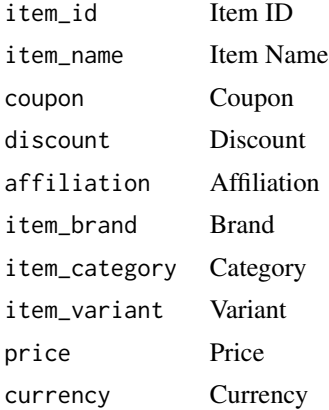

## Value

An mp\_event\_item object

# See Also

Other Measurement Protocol functions: [mp\\_cid\(](#page-1-1)), [mp\\_event\(](#page-2-2)), [mp\\_send\(](#page-7-1))

# Examples

```
# one item
mp_event_item(item_name = "jeggings",
                 price = 8.88,
                 item_variant = "Black")
# many items in a list
items <- list(
  mp_event_item(item_id = "SKU_12345",
               price = 9.99,
               item_brand = "Gucci"),
```
<span id="page-3-0"></span>

```
mp_event_item(item_name = "jeggings",
                price = 8.88,
                item_variant = "Black"))
# construct an event with its own fields
mp_event("add_payment_info",
         params = list(coupon = "SUMMER_FUN",
                       payment_type = "Credit Card",
                       value = 7.77,
                       currency = "USD"),
         items = items)
```
mp\_opt\_in *Tracking opt-in for this package*

#### Description

This is the opt-in function for this package, using [mp\\_trackme](#page-9-1)

# Usage

mp\_opt\_in()

#### Value

No return value, called for side effects

mp\_parse\_json *Parse out objects into the Measurement Protocol v2 format for sending*

# Description

This function helps take HTTP events and rearranges its structure so it will work in a MP measurement protocol hit. This enables HTTP events from say Pub/Sub to be translated into MP hits.

#### Usage

```
mp_parse_json(
  json,
 name_f,
 params_f = NULL,items_f = NULL,
 client_id_f = NULL,
 user_id_f = NULL,user_properties_f = NULL
)
```

```
mp_parse_gtm(json)
```
mp\_pubsub(pubsub\_body)

# Arguments

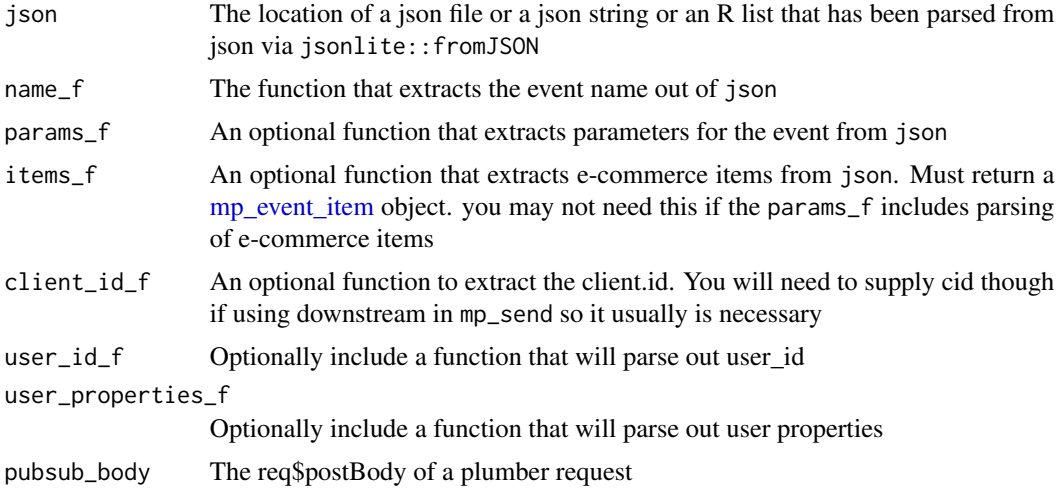

### Details

The passed in functions should return NULL if they don't find any entries

### Value

An mp\_parse\_json object that is a list of an mp\_event object, and user fields including client.id, user.id and user properties

The Pub/Sub message "data" attribute unencoded into a json string

# Examples

```
demo_json <- system.file("example", "pubsub-ga4.json", package = "measurementProtocol")
demo_list <- jsonlite::fromJSON(demo_json)
```

```
# extract the event_name
name_f <- function(x) x[["event_name"]]
```

```
# extract client_id
client_id_f <- function(x) x[["client_id"]]
```

```
# extract user_id
user_id_f <- function(x) x[["user_id"]]
```
# simple event

```
mp_parse_json(demo_list,
              name_f,
              client_id_f = client_id_f,
              user_id_f = user_id_f)# params could be assumed to be everything not a event_name of client_id
# also not allowed any starting with reserved 'ga_'
params_f \leftarrow function(x)x_{\text{names}} \leftarrow \text{names}(x)[\text{grepl}("x-", \text{names}(x))]ga_names <- names(x)[grepl("^ga_", names(x))]
 x[setdiff(names(x), c("client_id","user_id" ,"event_name", x_names, ga_names))]
 }
# parse including params (could include items as well)
parsed_event <- mp_parse_json(demo_list,
                              name_f,
                              params_f = params_f,
                              client_id_f = client_id_f,
                              user_id_f = user_id_f)parsed_event
# sending to a debug endpoint
# preferably set this in .Renviron
Sys.setenv(MP_SECRET="MY_SECRET")
# replace with your GA4 settings
my_measurement_id <- "G-1234"
my_connection <- mp_connection(my_measurement_id)
mp_send(parsed_event$mp_event,
        client_id = parsed_event$user$client_id,
        user_id = parsed_eventsuser\_id,user\_properties = parsed\_event\$user\_properties,connection = my_connection,
        debug\_call = TRUE)
# mp_parse_gtm internally uses functions demonstrated with mp_parse_json
pubsub_event <- mp_parse_gtm(demo_json)
mp_send(pubsub_event$mp_event,
        client_id = pubsub_event$user$client_id,
        user_id = pubsub_event$user$user_id,
        user_properties = pubsub_event$user$user_properties,
        connection = my_connection,
        debug\_call = TRUE)
```

```
## Not run:
```

```
#* Send forward a measurement protocol hit
#* @post /gtm
#* @serializer unboxedJSON
#* @parser json
```

```
function(req, res, ga_id) {
 pubsub_data <- mp_pubsub_parse(req$postBody)
 parsed <- mp_parse_gtm(pubsub_data)
 my_connection <- mp_connection(ga_id)
 mp_send(parsed$mp_event,
         client_id = parsed$user$client_id,
          user_id = parsed$user$user_id,
         user_properties = parsed$user$user_properties,
          connection = my_connection)
  "OK"
 }
```
## End(Not run)

<span id="page-7-1"></span>mp\_send *Make a Measurement Protocol v2 request*

### <span id="page-7-2"></span>Description

[Experimental] Create a server side call to Google Analytics 4 via its Measurement Protocol

Use [mp\\_connection](#page-7-2) to set up the Measurement Protocol connections to pass to [mp\\_send.](#page-7-1) If using Google Tag Manager Server-Side, you can also set up a custom endpoint.

#### Usage

```
mp_send(
  events,
  client_id,
  connection,
  user_id = NULL,
  debug\_call = FALSE,timestamp_micros = NULL,
  user_properties = NULL,
  non_personalized_ads = TRUE
)
mp_connection(
  measurement_id,
  api_secret = Sys.getenv("MP_SECRET"),
  endpoint = NULL,preview_header = NULL
\mathcal{E}
```
#### <span id="page-8-0"></span>mp\_send 99

#### **Arguments**

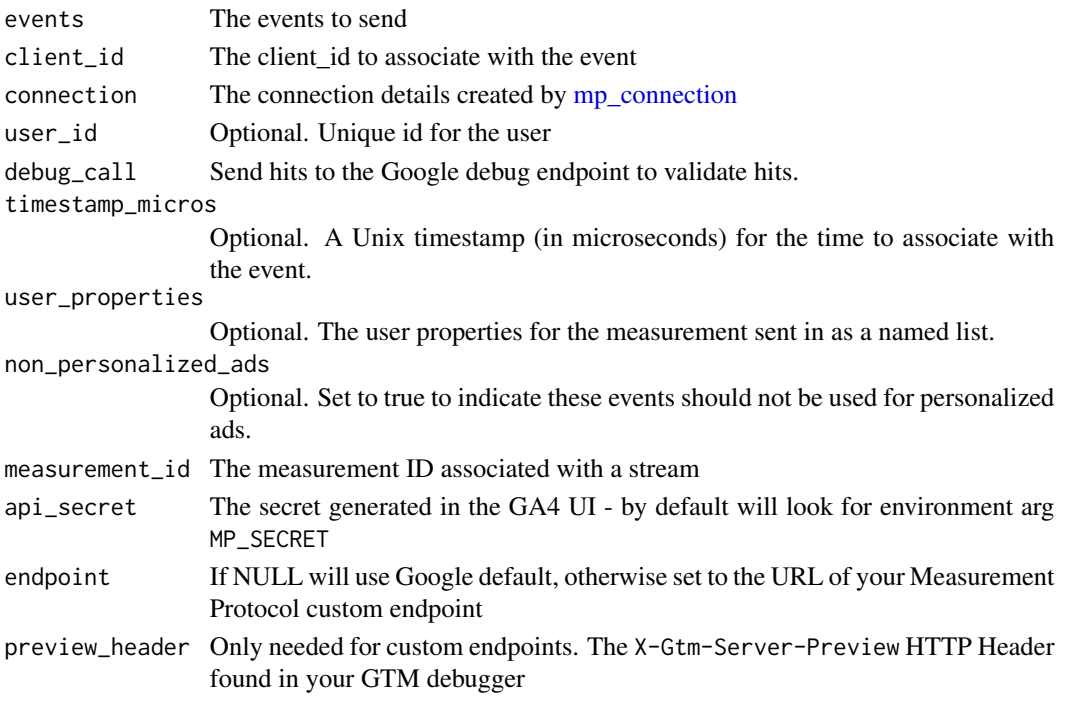

#### Details

Create an API secret via Admin > Data Streams > choose your stream > Measurement Protocol > Create

To see event parameters, create custom fields in your GA4 account first, to see them in your reports 24hrs after you send them in with this function via Custom definitions > Create custom dimensions - dimension name will be how it looks like in the reports, event parameter will be the parameter you have sent in with the event.

user\_id can be used for [cross-platform analysis](https://support.google.com/analytics/answer/9213390)

timestamp\_micros should only be set to record events that happened in the past. This value can be overridden via user\_property or event timestamps. Events can be backdated up to 48 hours. Note microseconds, not milliseconds.

user\_properties - describe segments of your user base, such as language preference or geographic location. See [User properties](https://developers.google.com/analytics/devguides/collection/protocol/ga4/user-properties?client_type=gtag)

Ensure you also have user permission as specified in the [feature policy](https://developers.google.com/analytics/devguides/collection/protocol/ga4/policy)

Invalid events are silently rejected with a 204 response, so use debug\_call=TRUE to validate your events first.

# Value

TRUE if successfully sent the hit. If debug\_call=TRUE then the JSON response from the debugger endpoint

TRUE if successful, if debug\_call=TRUE then validation messages if not a valid hit.

An mp\_connection class object

### <span id="page-9-0"></span>See Also

[Measurement Protocol \(Google Analytics 4\)](https://developers.google.com/analytics/devguides/collection/protocol/ga4)

Other Measurement Protocol functions: [mp\\_cid\(](#page-1-1)), [mp\\_event\\_item\(](#page-2-1)), [mp\\_event\(](#page-2-2))

#### Examples

```
# preferably set this in .Renviron
Sys.setenv(MP_SECRET="MY_SECRET")
# your GA4 settings
my_measurement_id <- "G-1234"
my_connection <- mp_connection(my_measurement_id)
a_client_id <- 123.456
event <- mp_event("an_event")
mp_send(event, a_client_id, my_connection, debug_call = TRUE)
# multiple events at same time in a batch
another <- mp_event("another_event")
mp_send(list(event, another),
           a_client_id,
           my_connection,
           debug_call = TRUE)
## Not run:
# you can see sent events in the real-time reports
library(googleAnalyticsR)
my_property_id <- 206670707
ga_data(my_property_id,
        dimensions = "eventName",
        metrics = "eventCount",
        dim_filters = ga_data_filter(
           eventName == c("an_event","another_event")),
        realtime = TRUE)
## End(Not run)
# custom GTM server side endpoint
my_custom_connection <- mp_connection(
   my_measurement_id,
   endpoint = "https://gtm.example.com",
   preview_header = "ZW52LTV8OWdPOExNWFkYjA0Njk4NmQ="
 )
```
<span id="page-9-1"></span>mp\_trackme *Opt in or out of package usage tracking*

# <span id="page-10-0"></span>mp\_trackme 11

#### Description

You can opt-in or out to sending a measurement protocol hit when you load the package for use in the package's statistics via this function. No personal data is collected.

If you opt in, this is the function that fires. You can use debug\_call=TRUE to see what would be sent before opting in or out.

#### Usage

```
mp_trackme(package)
mp_trackme_event(
 package,
  debug\_call = FALSE,say_hello = NULL,
  opt_in_function = NULL
\lambda
```
### Arguments

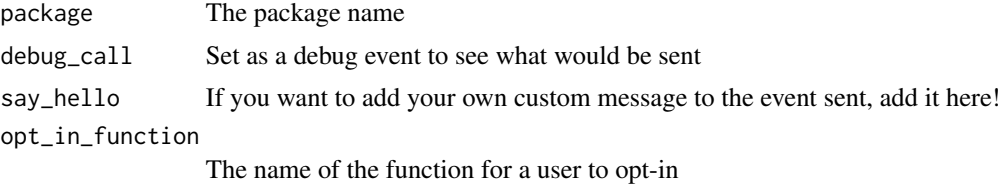

#### Details

Running this function will send a Measurement Protocol hit via [mp\\_send](#page-7-1) only if the cache file is present

# Value

No return value, called for side effects

# Examples

```
# control your tracking choices via a menu if in interactive session
if(interactive()){
  mp_trackme()
}
# this only works with a valid opt-in file present
mp_trackme_event("googleAnalyticsR")
# see what data is sent
mp_trackme_event("googleAnalyticsR", debug_call=TRUE)
# add your own message!
```

```
mp_trackme_event("googleAnalyticsR",
                debug_call = TRUE,
                 say_hello = "err hello Mark")
# placed in .onAttach with function name
.onAttach <- function(libname, pkgname){
 measurementProtocol::mp_trackme_event(pkgname, opt_in_function = "mp_opt_in")
 }
```
# <span id="page-12-0"></span>Index

∗ Measurement Protocol functions mp\_cid, [2](#page-1-0) mp\_event, [3](#page-2-0) mp\_event\_item, [3](#page-2-0) mp\_send, [8](#page-7-0) mp\_cid, [2,](#page-1-0) *[3,](#page-2-0) [4](#page-3-0)*, *[10](#page-9-0)* mp\_connection, *[8,](#page-7-0) [9](#page-8-0)* mp\_connection *(*mp\_send*)*, [8](#page-7-0) mp\_event, *[2](#page-1-0)*, [3,](#page-2-0) *[4](#page-3-0)*, *[10](#page-9-0)* mp\_event\_item, *[2,](#page-1-0) [3](#page-2-0)*, [3,](#page-2-0) *[6](#page-5-0)*, *[10](#page-9-0)* mp\_opt\_in, [5](#page-4-0) mp\_parse\_gtm *(*mp\_parse\_json*)*, [5](#page-4-0) mp\_parse\_json, [5](#page-4-0) mp\_pubsub *(*mp\_parse\_json*)*, [5](#page-4-0) mp\_send, *[2](#page-1-0)[–4](#page-3-0)*, *[8](#page-7-0)*, [8,](#page-7-0) *[11](#page-10-0)* mp\_trackme, *[5](#page-4-0)*, [10](#page-9-0) mp\_trackme\_event *(*mp\_trackme*)*, [10](#page-9-0)